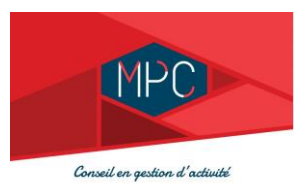

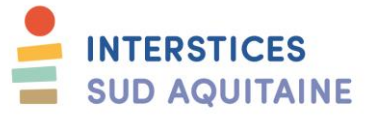

## **PROGRAMME Les Bases d'Excel**

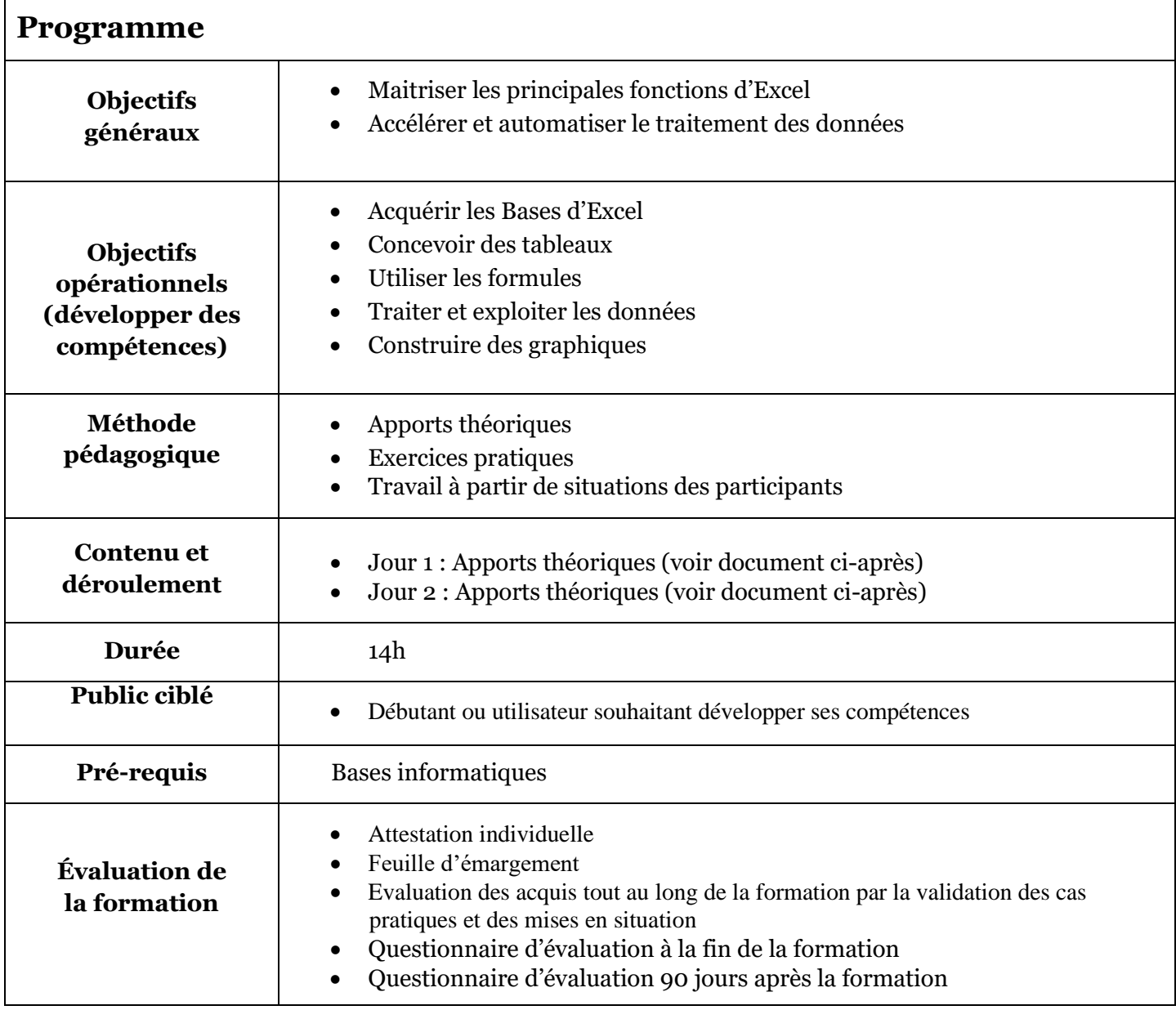

Organisme de formation n° 72 40 00933 40

**1 MPC CONSEIL – Marie-Pierre CHEVRIER 06.60.35.64.99** mariepierre.mpcconseil@gmail.com

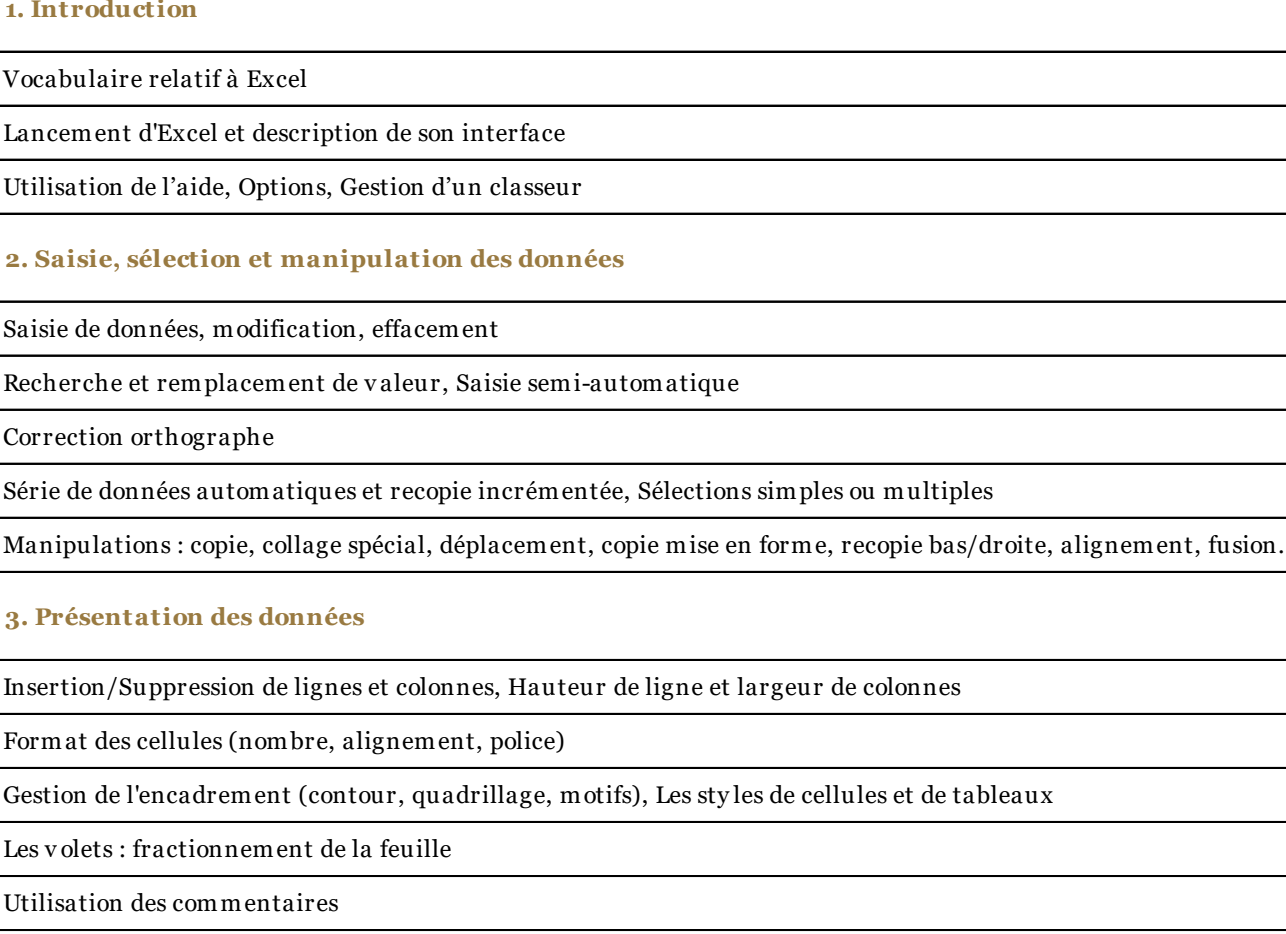

**SEQUENCES 1/2**

**4. Conception de calculs**

Les règles de calcul, Adresses relativ es/absolues

Les fonctions de calcul basiques : somme, moy enne, maximum/minimum, si, nbv al, joindretexte

Assistant fonctions

**1.** Int

Saisie

Nommer des cellules

Modification de formule et calcul automatique

**2 MPC CONSEIL – Marie-Pierre CHEVRIER 06.60.35.64.99** mariepierre.mpcconseil@gmail.com

> Activité sous contrat CESA SCIC INTERSTICES SUD AQUITAINE Société Coopérative d'Intérêt Collectif à Responsabilité Limitée à Capital Variable Pôle de services – Espace Technologique Jean Bertin- 3, rue Hélène Boucher– 40 220 TARNOS Code APE 82 99 Z - Siret 448 220 830 00039 - N° TVA intracommunautaire : FR 02448220830

## **SEQUENCES 2/2**

**5. Gestion multi-feuilles et multi-classeurs**

**6. Tris, Sous-totaux, Filtres, Import de données, TCD**

Fonction de tri sur une seule clé ou multi-clés

Génération d'un état de sous-totaux simples et gestion en mode plan

Créer un filtre automatique et l'utiliser av ec des critères simples et complexes

Import de fichier texte et création série de données, Tableau croisé dy namique

**7. Création d'un graphique**

Elaboration des besoins du graphique, Création du graphique, sty les

Ajout d'éléments au graphique, Impression d'un graphique av ec et sans le tableau qui lui est associé

Graphiques Sparkline

**8. Protection des cellules, du classeur, du fichier, Partage classeur**

**9. Impression d'un document**

Gestion de la mise en page, en-tête et pied de page, échelle

Saut de page et répétition des titres en lignes et en colonnes

Détermination d'une zone d'impression

**10. Insertion d'objets : images, icônes, formes, smartArt, modèles 3D, liens hypertextes** 

**3 MPC CONSEIL – Marie-Pierre CHEVRIER 06.60.35.64.99** mariepierre.mpcconseil@gmail.com

> Activité sous contrat CESA SCIC INTERSTICES SUD AQUITAINE Société Coopérative d'Intérêt Collectif à Responsabilité Limitée à Capital Variable Pôle de services – Espace Technologique Jean Bertin- 3, rue Hélène Boucher– 40 220 TARNOS Code APE 82 99 Z - Siret 448 220 830 00039 - N° TVA intracommunautaire : FR 02448220830